ICTを活用した授業づくり~学習効果を高める授業の工夫~

- 1.指導学年 中学校 2 学年
- 2.指導教科 技術・家庭科
- 3.単元 材料と加工に関する技術
- 4.題材 製作「けがき」
- 5.学習目標(ねらい)
	- ・ 「基準面」「切断線」「きりしろ」「けずりしろ」の役割を理解した上で,板材へのけがきの方法を 理解する。
- 6.評価規準
	- ・さしがねを利用し,板材にけがきをする手順を図にかき表すことができる。
	- ・「基準面」「切断線」「きりしろ」「けずりしろ」の役割を説明できる。
- 7.ICT活用の目的,期待されるICT活用の学習効果
	- ① テレビモニタ上の作業手順の一つ一つをアニメーションで確認しながら,プリント上で作業をす ることができる。画面と同じ作業をすれば良いので,生徒は理解しやすい。
	- ② 作業手順の画面に説明文をいれることができるので,作業の過程で「基準面」「切断線」「きりし ろ」「けずりしろ」の役割について説明でき,生徒は各自がかいた図に書き入れることができる。
- 8.ICT活用コンテンツ・機器
	- ・テレビモニタ(50 インチ) ・コンピュータ
	- ・Microsoft Power Point のアニメーション機能を用いた。
- 9.指導過程

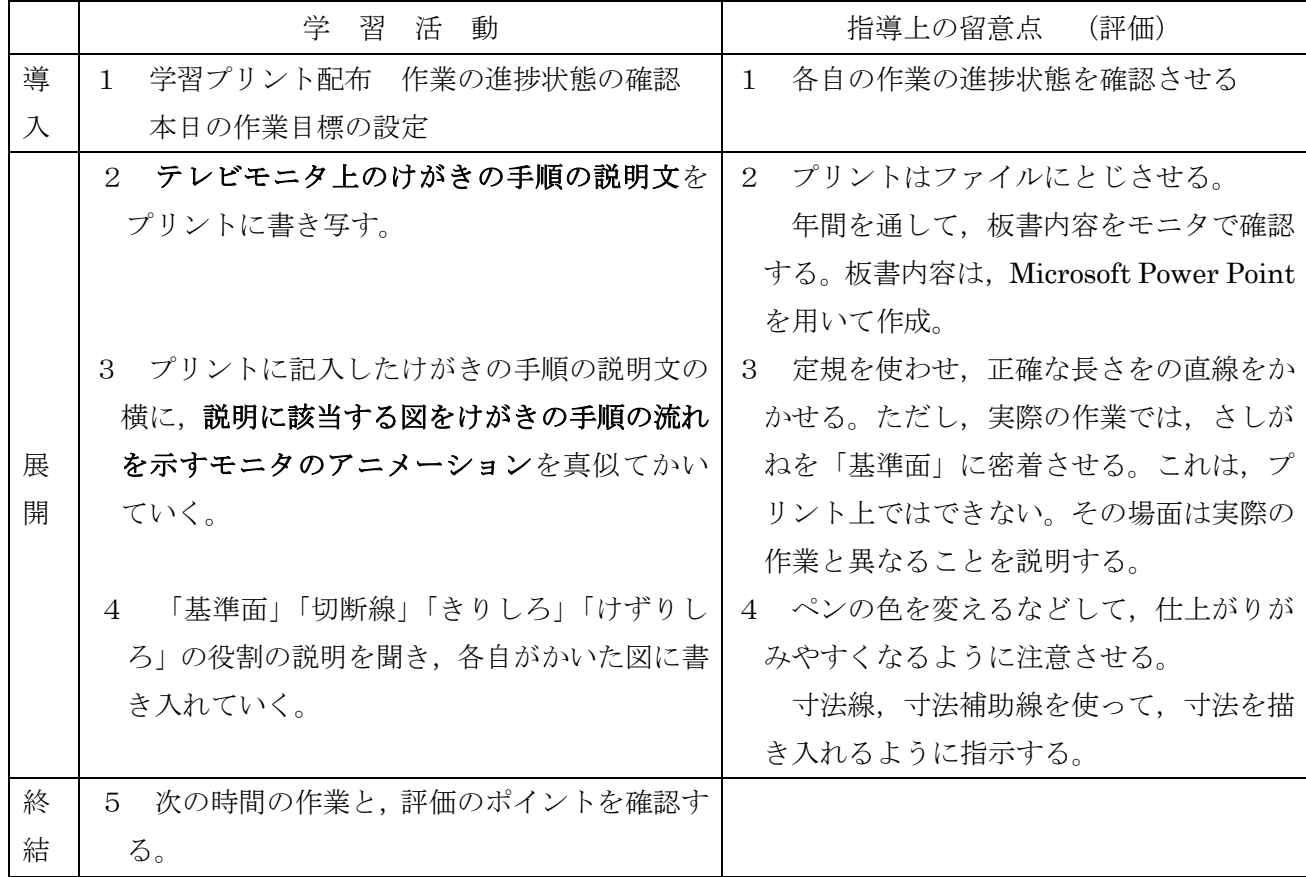

#### 10.成果と課題

本授業は、実際に板材にけがきをする前の事前学習として位置づけている。実際の作業の前に、手順 と「基準面」「切断線」「切りしろ」「けずりしろ」の役割を理解させ、実際の作業をスムーズにミスな く進めるために,事前にプリントで練習させた。

Microsoft Power Point のアニメーション機能を用いることによって,実際にどのような手順にした がって,けがきをするのかを生徒は同時に作業しながら確認していくことができる。ビデオカメラ等を 用いた教師の実演というやり方も考えられるが,ビデオカメラ等の設置準備などの労力と時間を考える と,こちらの方が効率的でメリットが大きいと考えた。

本校は大規模校のため,一人で27学級の技術分野の授業を受け持っているため,空き時間がなく, 教員側の負担軽減のために次のような面でICTを活用している。

#### ①Microsoft Power Point を用いた板書

板書の時間を減らし,生徒の作業時間をできるだけ確保するために用いている。同時に教員側の 負担も少ない。これにより,テンポよく授業が進む。動画や画像も表示できるので,教科書や口頭 の説明よりも生徒はイメージを持ちやすい。また,画面が切り替わるので,生徒は集中してプリン トにまとめる。

このことにより,生徒が記入している間は,生徒に背を向けることなく作業の様子を観察するこ とができる。テレビモニタを板書の代用とするデメリットとして,光の加減で見づらいことが指摘 されるが,フォント,フォントサイズ,色,モニタの位置などを工夫することで対処している。生 徒も,どうしても見づらい部分に関しては,生徒同士でファイルを見せ合うなどして対処している。 可能であれば,暗幕がある教室が理想である。

#### ②Microsoft Power Point のアニメーション機能の活用

視覚的に,けがきの線のかきかたを説明できる。生徒は,画面上のアニメーションと同じ作業を すれば良いので,理解しやすい。その結果,生徒が実際に板材にけがきをする際のミスが少なくな り,授業後のアフターケアに要する時間が大幅に短縮された。

この機能は,キャビネット図や等角図のかきかたの学習にも活用した。この場合,斜眼黒板等の 準備が不要で、生徒の作業を見ながら説明できるので、教師側の負担軽減になった。また、生徒の 理解度があがるので説明に要する時間短縮に大きく役立ち,同じ時間で多くの例題を解くことがで きた。

# 2けがきをしよう

けがきとは材料を切断したり。 穴をあけるためのマけがき 線やしるしをかく

[ 板材へのけがき ]

道具

かねのて<br>矩手 まい<br>妻手  $\frac{1}{2}$ स्मानम् । स्थानस्य स्थानस्य स्टब्स्<br>स्टब्स् स्टब्स् 丸目 角目 こしがね ①基準になるこば面 にしるしをつける。 寸法をはかる時。 ホゾ穴測定目盛 <sup>はた</sup>長手 線を引く時は、必ず 表目 (裏目) 基準面から線を似。 線をひく時は、

基準面とさしがね をし、かりて密着させる

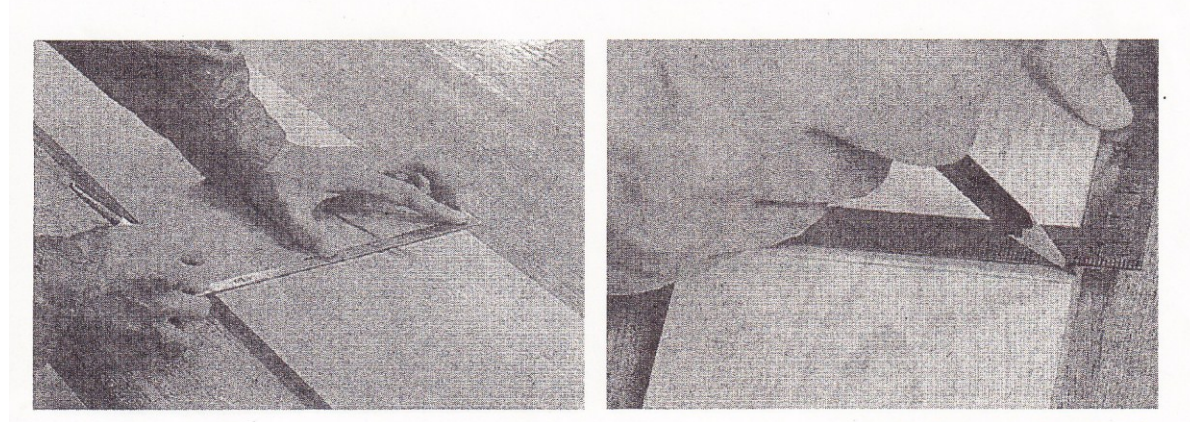

 $-23 -$ 

A 材料と加工に関する技術

② 15×35×50 の場合 基準面を決める。 左端行与50mm のてころに印をつける

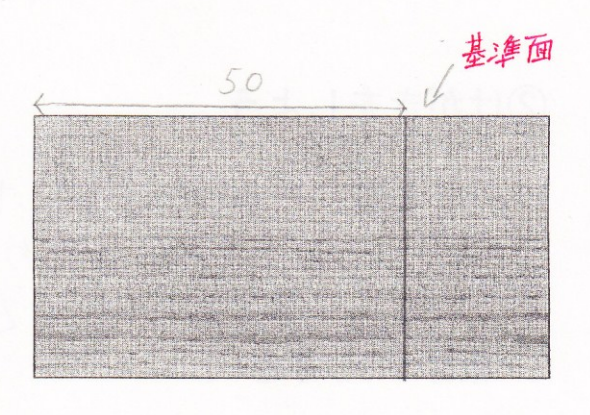

50(仕上がりす法)

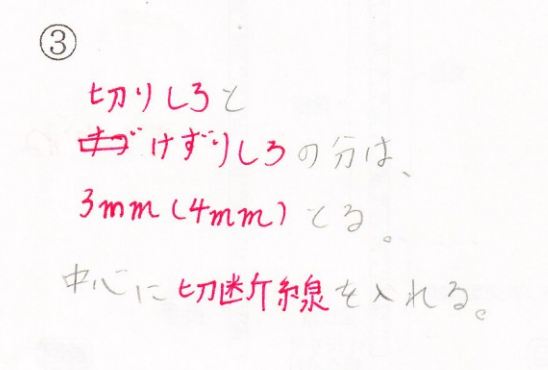

4 15×20×50の場合 こしがねを基準面にひっかける。  $H_{\odot}^{\infty}$  (20 $m$ m) + 15mm で印をつける。

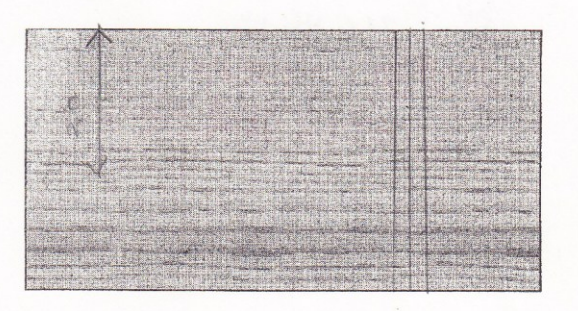

切断線

515×20×50の場合 さしがねを基準面でスラ 作させ数が所に印をっける。 印と印を線で結ぶ

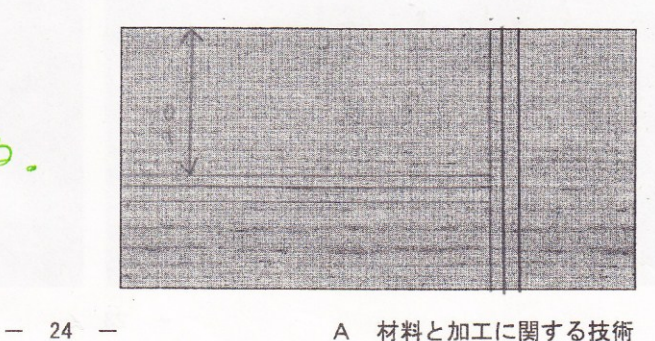

A 材料と加工に関する技術

# { 8ページまての評価のポイント }

- ◎ 木材の特徴について各名称を理解している。
- ◎ 板目板とまさ目板の違いを説明することができる。
- ◎ 木材の性質を説明することができる。
- ◎ 合板、集成材などの木質材料の違いを説明することができる。
- ◎ じょうぶな構造にする工夫の例をあげることができる。

### { 自己評価 }

できなかった 1 · 2 · 8 · 4 · 5 できた

# { キャビネット図と等角図の評価のポイント }

- ◎ キャビネット図のかき方を説明できる。
- ◎ キャビネット図をかくことができる。
- ◎ 等角図のかき方を説明できる。
- ◎ 等角図をかくことができる。
- ◎ 図面から寸法補助記号を読み取ることができる。

## { 自己評価 }

できなかった 1 · 2 · 3 · 4 · 5 できた

# { けがきの評価のポイント }

- ◎ 基準面をとることができる。
- ◎ さしがねを使って、寸法を正確に測ることができる。
- ◎ 基準面から垂直にまっすぐな線をひくことができる。
- ◎ きりしろとけずりしろをとることができる。
- ◎ 切断線をひくことができる。

## { 自己評価 }

できなかった 1 · 2 · 3 · 4 · 5 できた

※ けがきは、先生の1回目の技能に関する採点が入ります。 2回目の採点は、材料を切断し、かんなをかけた時に行います。

 $-25 -$ 

A 材料と加工に関する技術